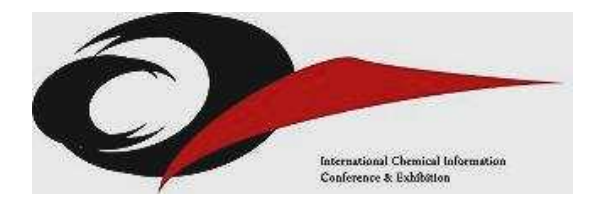

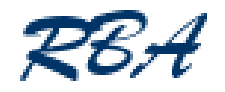

ICIC – International Conference for Science & Business Information

# RSS, Blogs and Wikis: what information professionals need to know

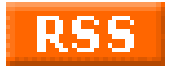

Karen Blakeman RBA Information Services, UK

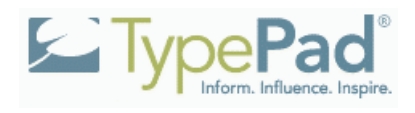

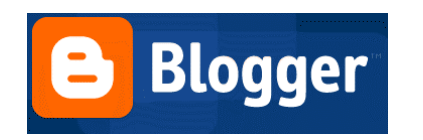

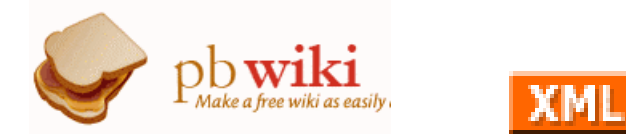

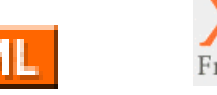

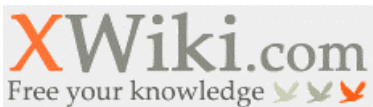

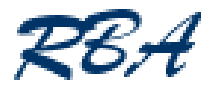

### RSS vs Blogs vs Wikis

#### **RSS**

- a means of **delivering** information to the user
- Blogs and wikis
	- means of **publishing** information
		- but just to confuse you can also incorporate interactive feedback and discussion areas
	- both are content management systems
	- can be quick and easy to use
	- can also be used as collaborative tools within organisations and outside of the organisation
	- both can automatically generate RSS feeds

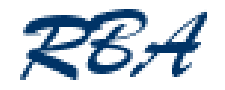

### What is RSS?

- Stands for Really Simple Syndication, or Rich Site Summary or RDF site summary
	- depends on version
		- Rich Site Summary (RSS 0.9x)
		- RDF Site Summary (RSS 0.9 and 1.0)
		- Really Simple Syndication (RSS 2.x)
	- also Google's ATOM
	- written in XML
		- extensible markup language
	- look for the orange logos
- A means of delivery headlines and alerts

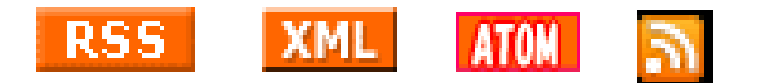

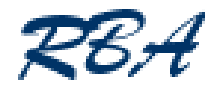

# Why isn't RSS more popular?

- Need a feed reader to read them and get the most out of the technology
- Web based readers

or

- **Programs on your desktop machine, laptop,** Blackberry, mobile
- Will all change:
	- RSS reader incorporated into IE 7 and Outlook 2007
	- soon rolling out onto people's desktop

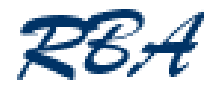

#### Who does RSS?

- **Lots of people** 
	- Companies and organisations, for example CILIP, UKeiG
		- for delivering news of training and events, headlines and abstracts of newsletter articles, blog headlines, discussions in web based communities of practice
	- many news services now offer RSS feeds
		- Yahoo News, Google News, Moreover
		- BBC, newspapers, magazines, Factiva
	- professional, scientific, trade press
		- BMJ, New Scientist, Information World Review etc.
	- Individuals, Companies

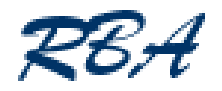

## RSS vs email alerts and newsletters

- Bypasses the spam filters
- Reduces the overload in your inbox
	- separate email alerts, headlines etc from urgent email
- Quicker and easier to scan individual headlines within an alert and decide what is relevant
- Can set up filters to pick up stories that mention specific products, companies etc. as the feeds come in
- All your alerts are in one place
	- can read them source by source, altogether, by date and time, whatever!

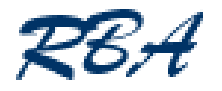

# RSS vs email alerts and newsletters (2)

- **You** control when you receive and read the feeds
	- look at your feeds when you want to
	- set up default update frequency for all your feeds
	- can change frequency of update and alerting for individual feeds
		- not always available in web based readers
- **Easier to "unsubscribe"** 
	- just hit delete!
- Easy to select and forward interesting, individual stories to users, colleagues, clients

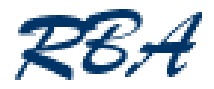

#### Raw RSS feed

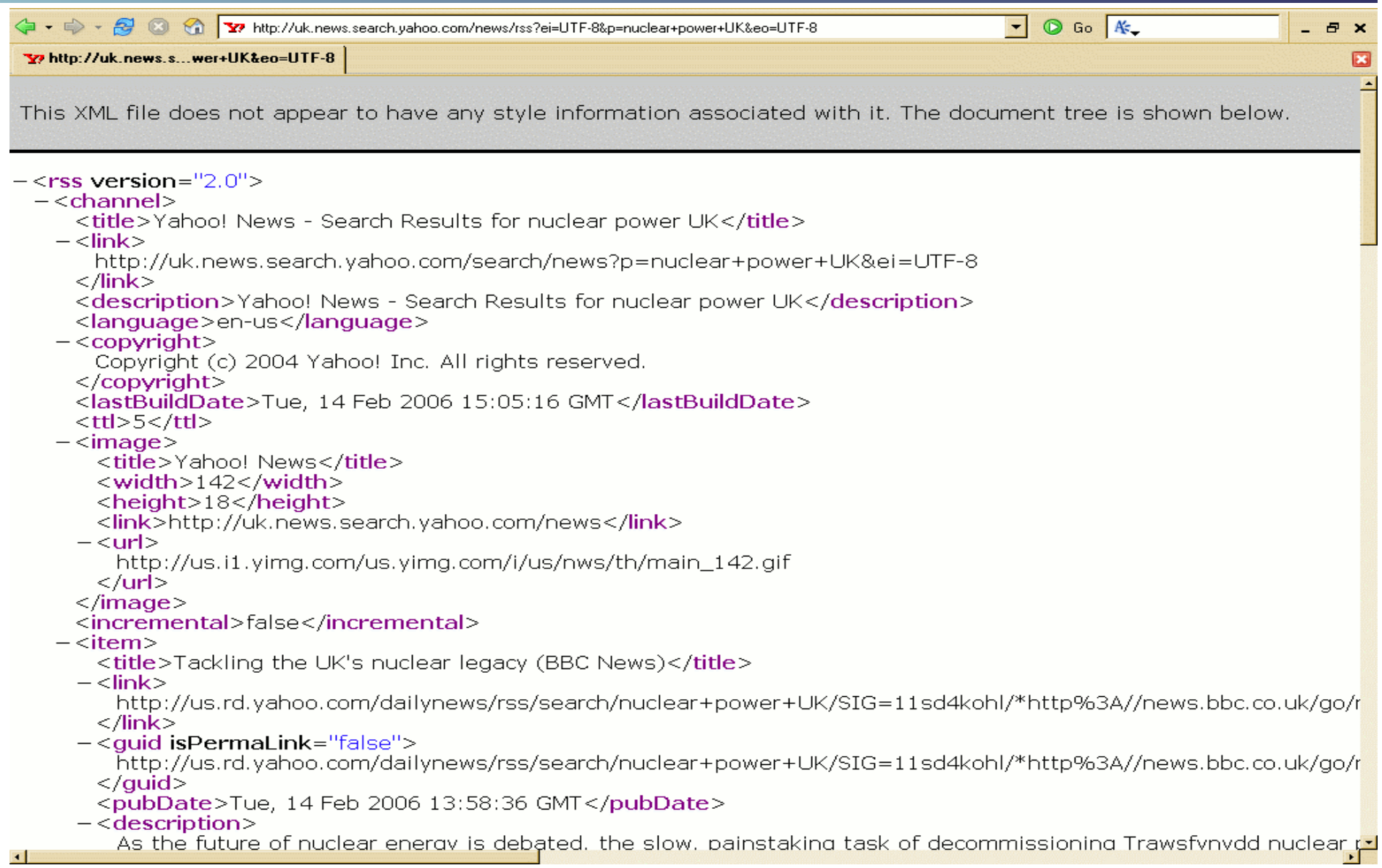

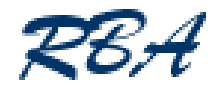

## Feeds in Omea

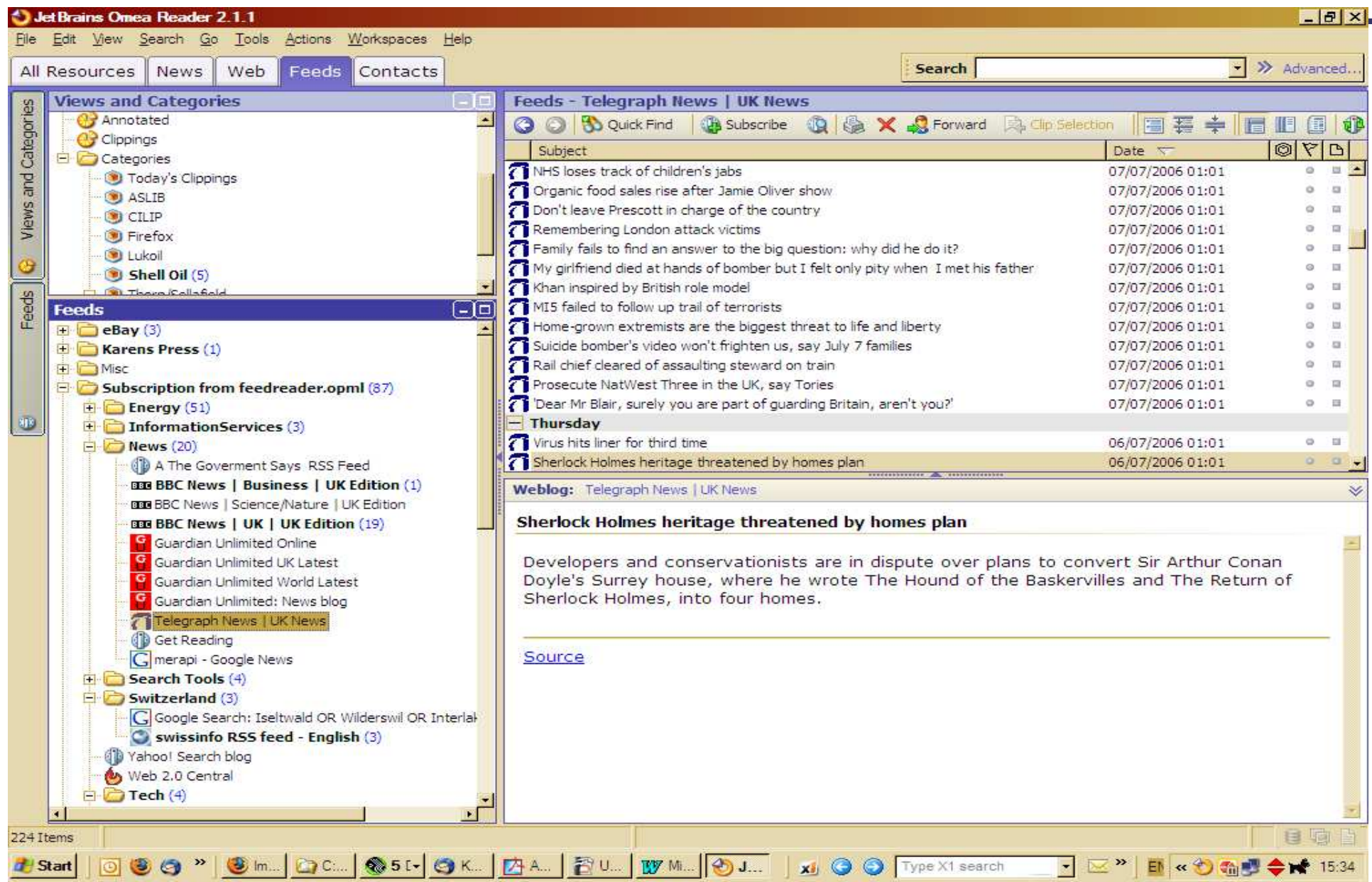

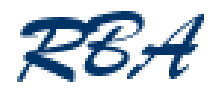

## Feeds in Outlook 2007

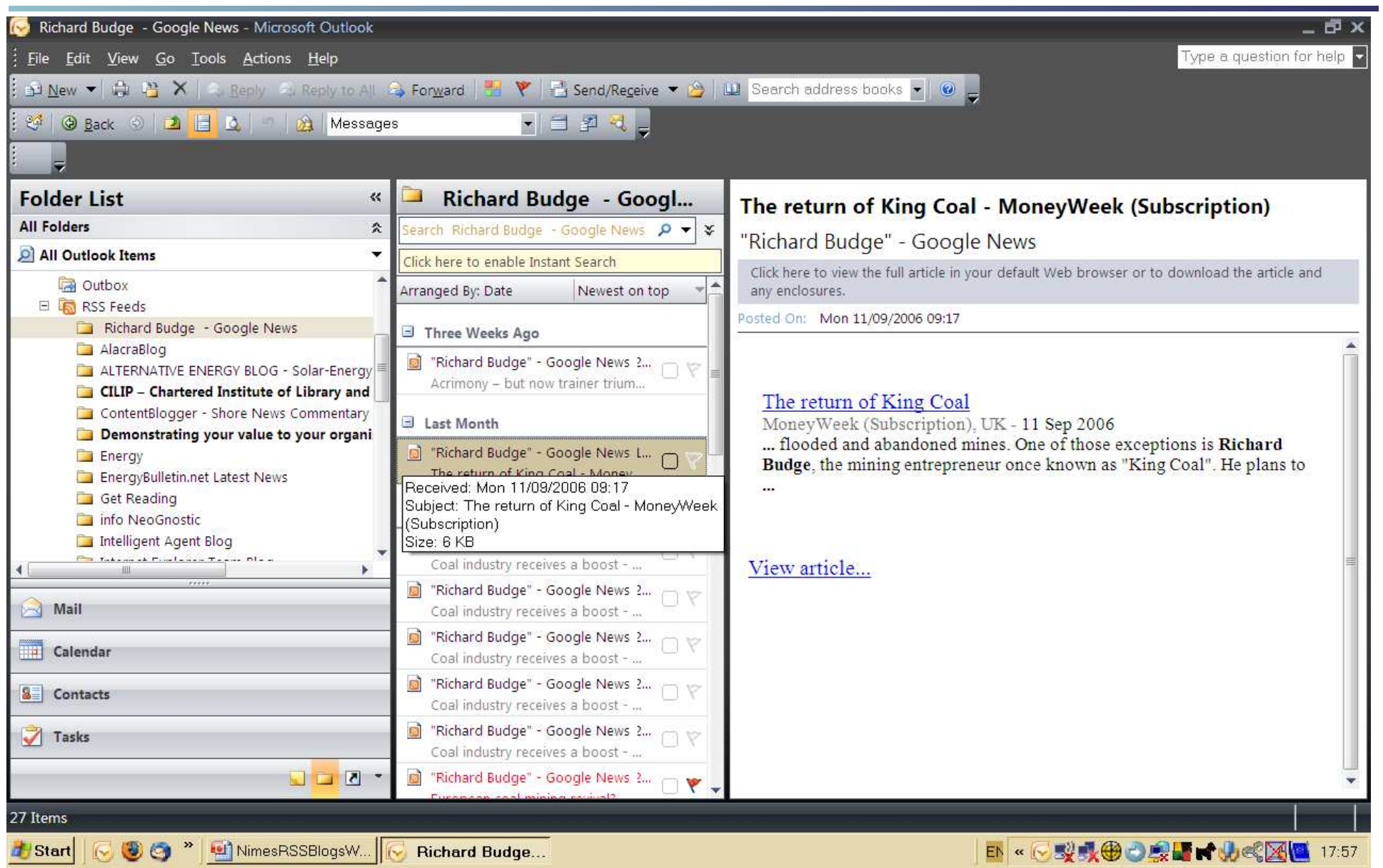

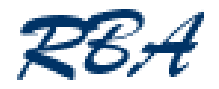

## RSS readers

- RSS Compendium
	- http://allrss.com/
- Web based readers
	- access from any terminal or PC
	- options and functions not as comprehensive as most PC programs
	- Newsgator.com, Bloglines.com, www.google.com/reader/
- **-** Desktop programs
	- plugins for Outlook e.g. Newsgator
	- standalone programs e.g. Omea, Feed Demon
	- Outlook 2007 and IE 7 have RSS capability built in
- Newsgator suite of programs can synchronize between web account and desktop reader

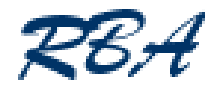

- At present, have to take the effort to set up a web based reader or download and install a program
	- will change when IE7 and MS Office 2007 start to become more widely adopted
- Not all publishers provide RSS feeds as well as email alerts
- **If is seriously addictive!!**

"Sorry, have to go – got to squeeze 5 minutes work in between feed updates"

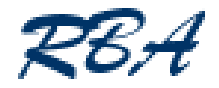

# **Blogs**

- **Not is a blog?** 
	- short for weblog
	- content management system with attitude!
	- publishes information chronologically
	- content can range from self-indulgent drivel to extreme erudition
	- easy to use and publish from anywhere, hence the high proportion of utter rubbish in the blogosphere
- Blogs by industry gurus are a good way of keeping up to date with what is happening in a sector
- Good way of disseminating information on product launches and new developments
	- can use the comments option to encourage feedback
- Internal corporate blogs to document project progress
- Can even be used to generate web sites
	- http://www.newsbriefsoman.info/
- Most automatically generate RSS feeds

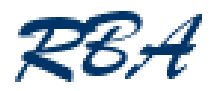

# Anatomy of a blog (1)

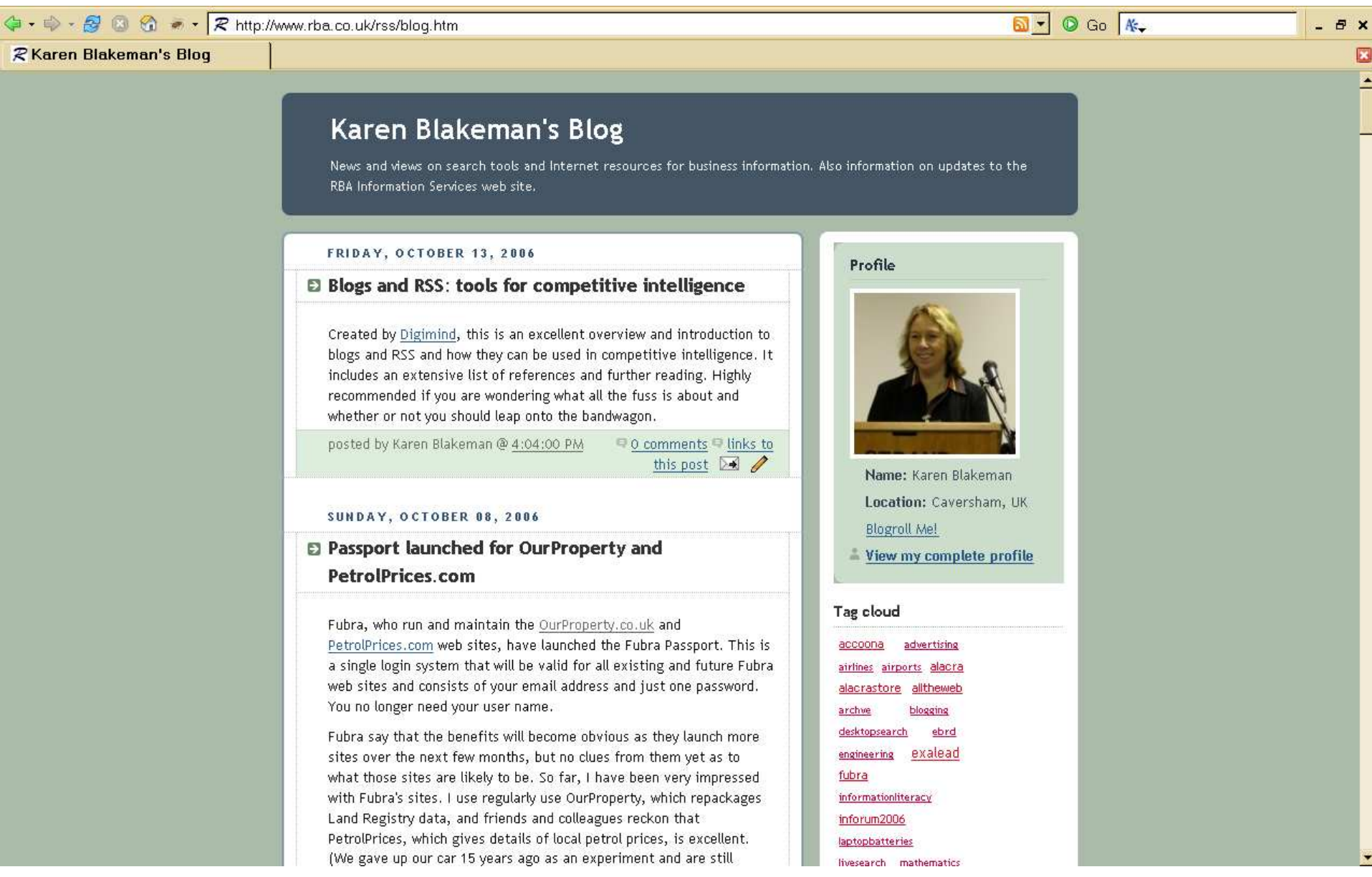

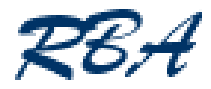

# Anatomy of a blog (2)

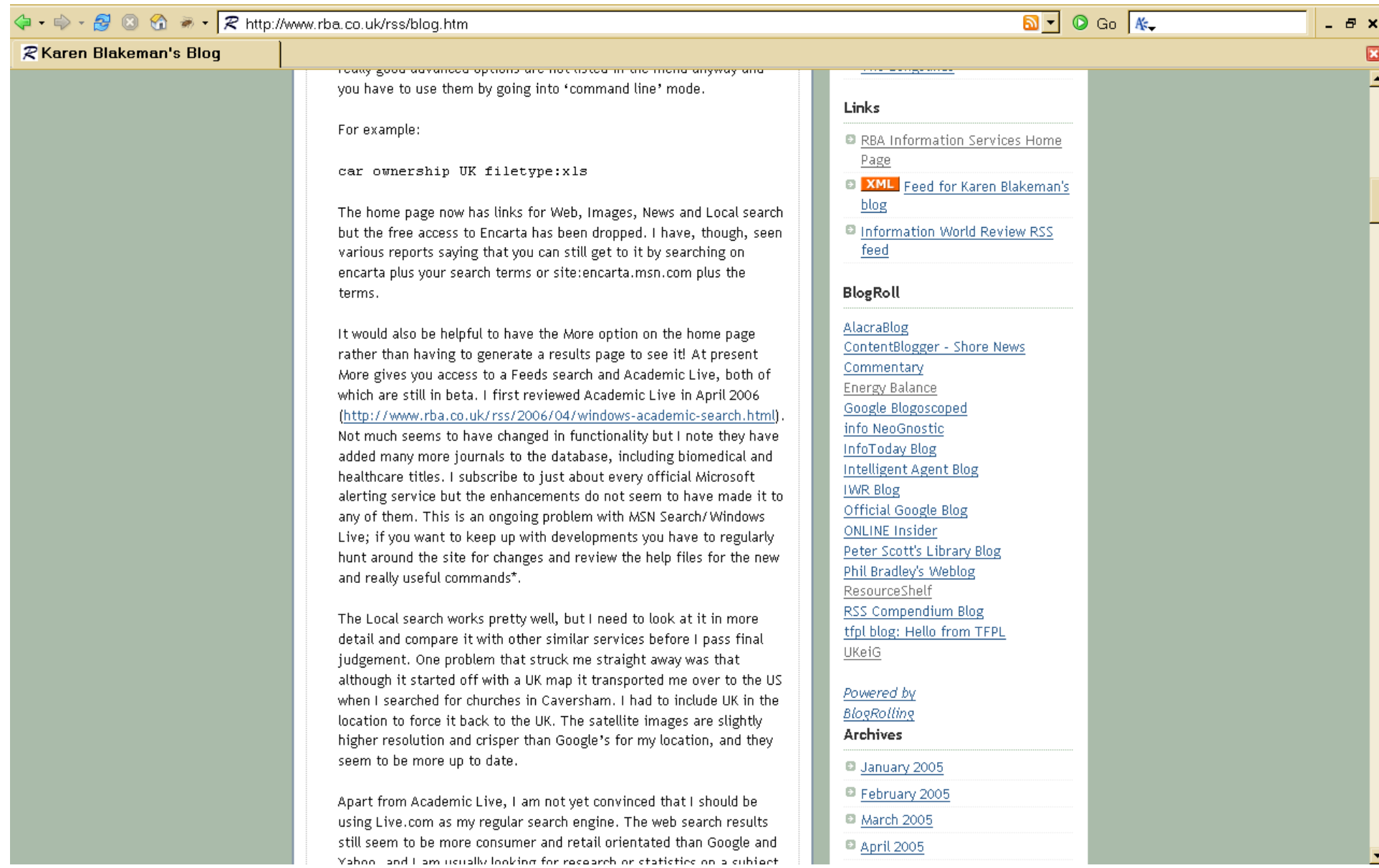

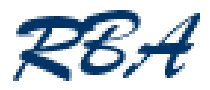

# UKeiG collaborative blog

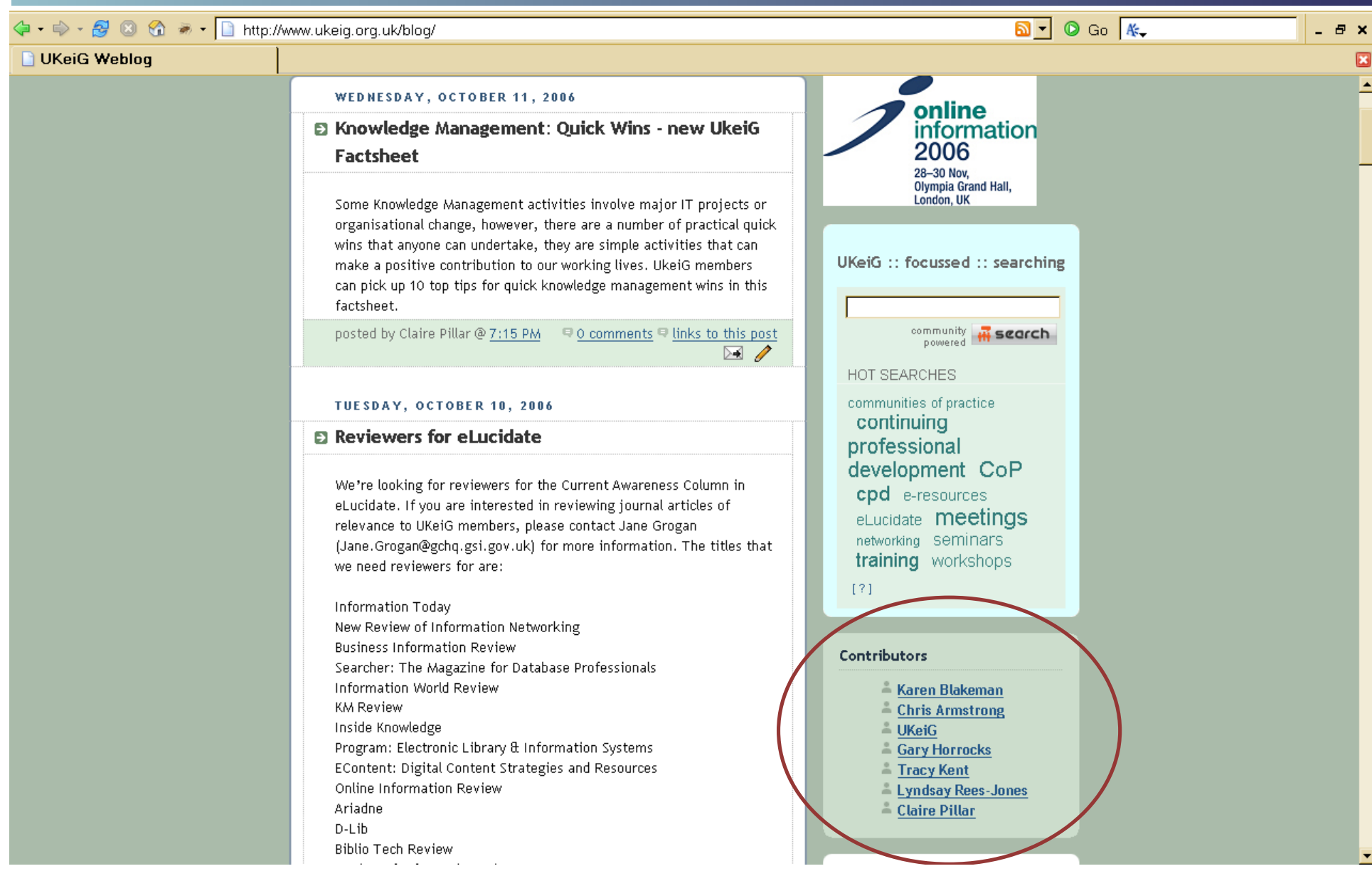

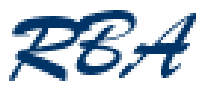

# Do you know you are looking at a blog?

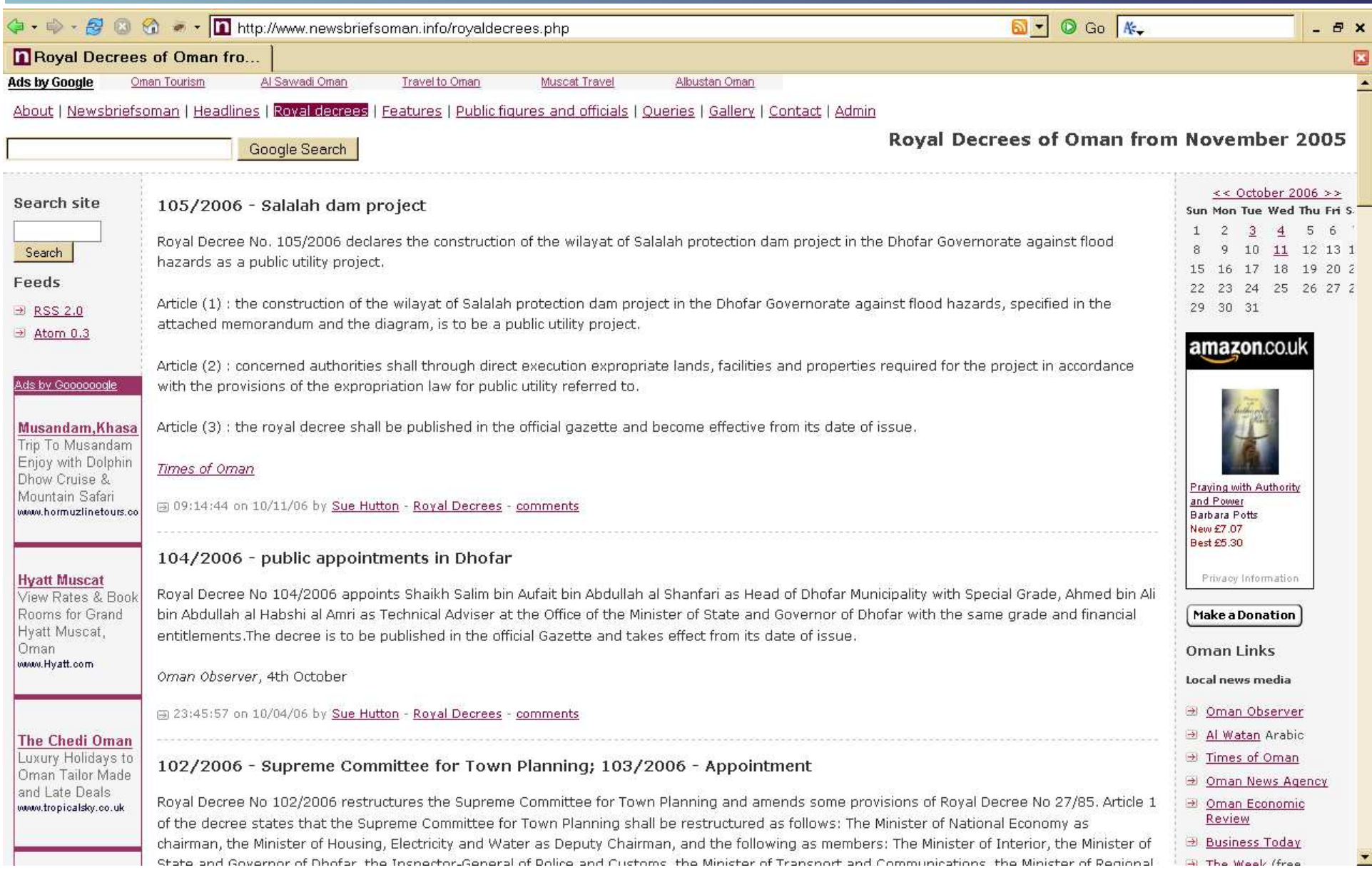

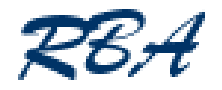

# Corporate blogging

- Makovsky 2006 State of Corporate Blogging Survey
	- http://www.makovsky.com/mak/corporatebloggingsurvey/ Makovsky2006StateOfCorporateBloggingSurvey.pdf
	- surveyed 150 business leaders from Fortune 1000 companies
	- 20% monitor blogs to find out what is being said about their company
	- 21% read blogs about their sector at least once a week
- Jupiter Research
	- 34% of large companies already blogging, and another 35% plan to
	- http://tinyurl.com/ryo2p
- Product/company reputation
	- The "Kryptonite Affair"
		- http://tinyurl.com/9p93l

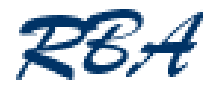

## Blogpulse Trends

#### Home > Tools **Trend Results**

#### Generated by BlogPulse Copyright 2005 Intelliseek, Inc.

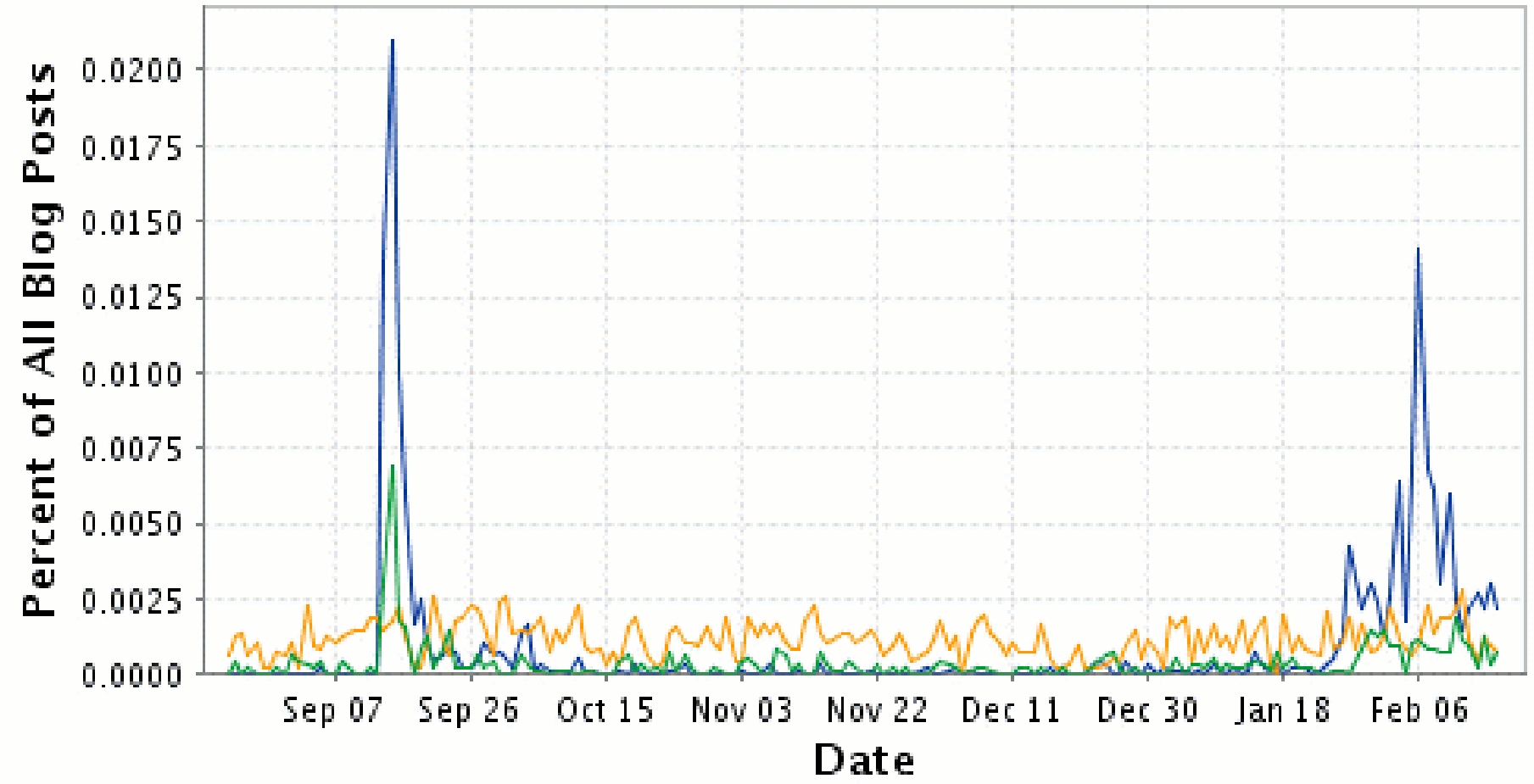

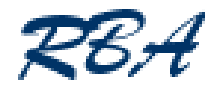

#### What are wikis?

- A collaborative web application that allows users to easily add and edit content
- Can be used for
	- developing documentation
	- project management
		- **History** keeps a record of the changes and different versions of the documents
- Encourages collaboration
- Many have blog like discussion areas and RSS feeds
- Most famous example is Wikipedia
- Standardised format and layout

"Makes our contributors concentrate on content rather than wasting time on pretty layouts"

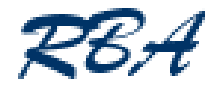

#### Disadvantages of wikis

- Default is to let anyone and everyone access to all features and functions
	- need to protect Admin functions and limit creation, edit and access rights
	- lock down key pages if necessary
- **Syntax can be confusing to users used to HTML** 
	- varies depending on wiki software
- Difficult to customise layout and design
- Not always straightforward to install on your system
	- use third party "wiki farms" to start with
	- http://en.wikipedia.org/wiki/List\_of\_wiki\_farms
- Reluctant contributors

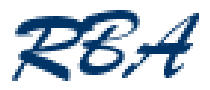

# **Wikipedia**

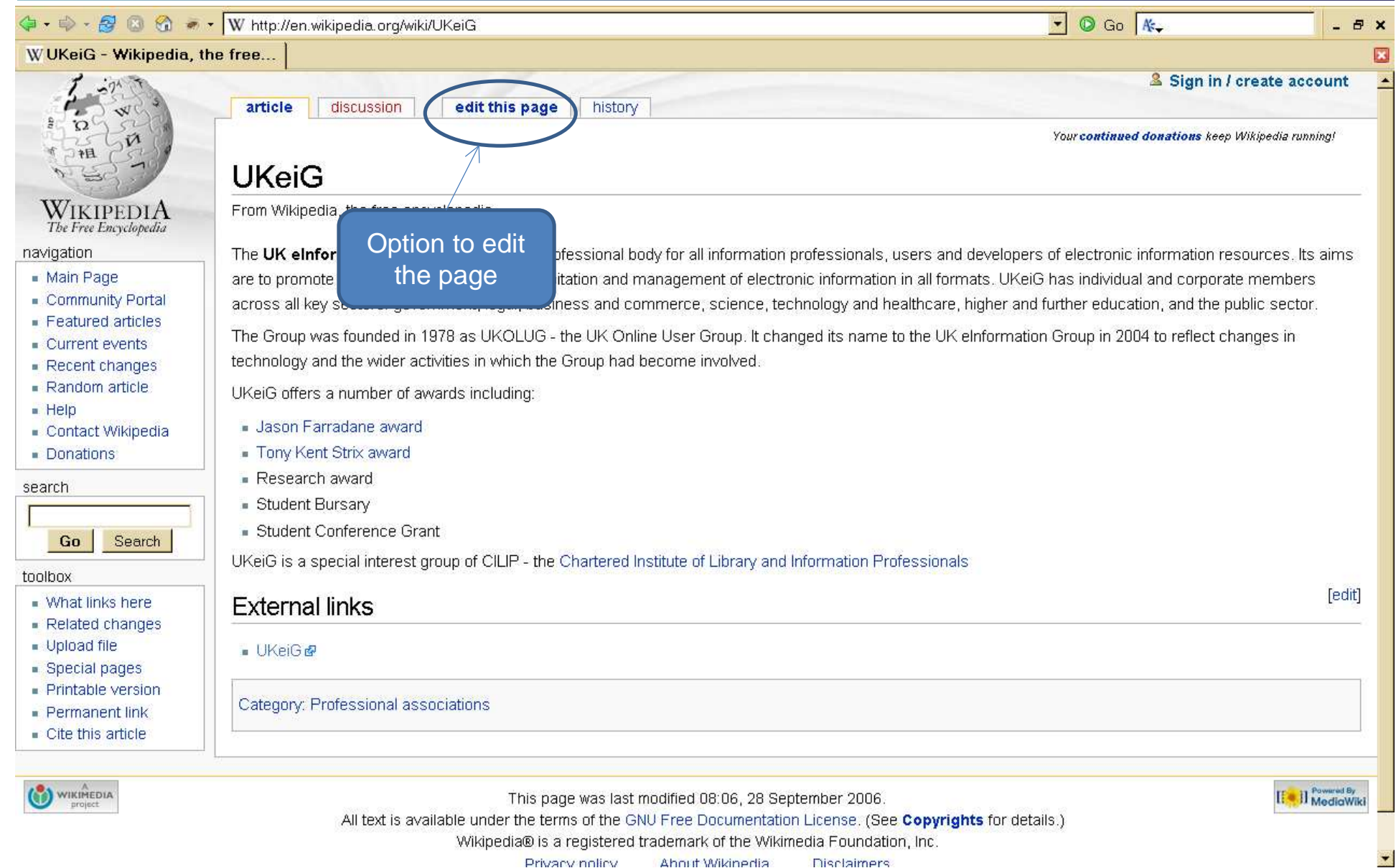

Ahnut Wikinedia

**Disclaimers** 

Privacy noticy

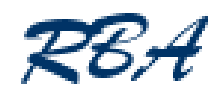

# Wikipedia (2)

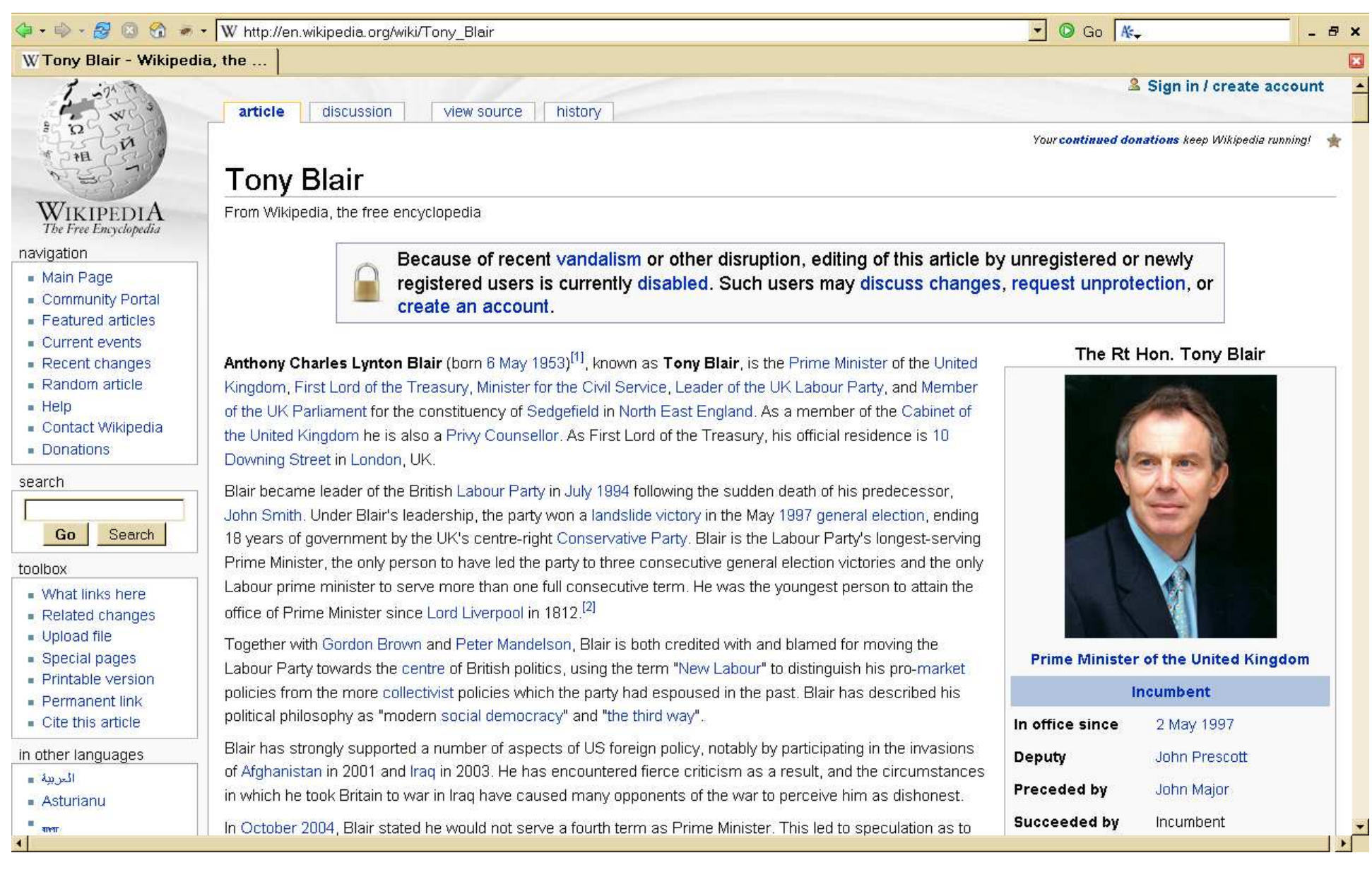

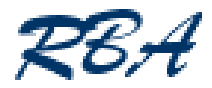

# Wikipedia - history

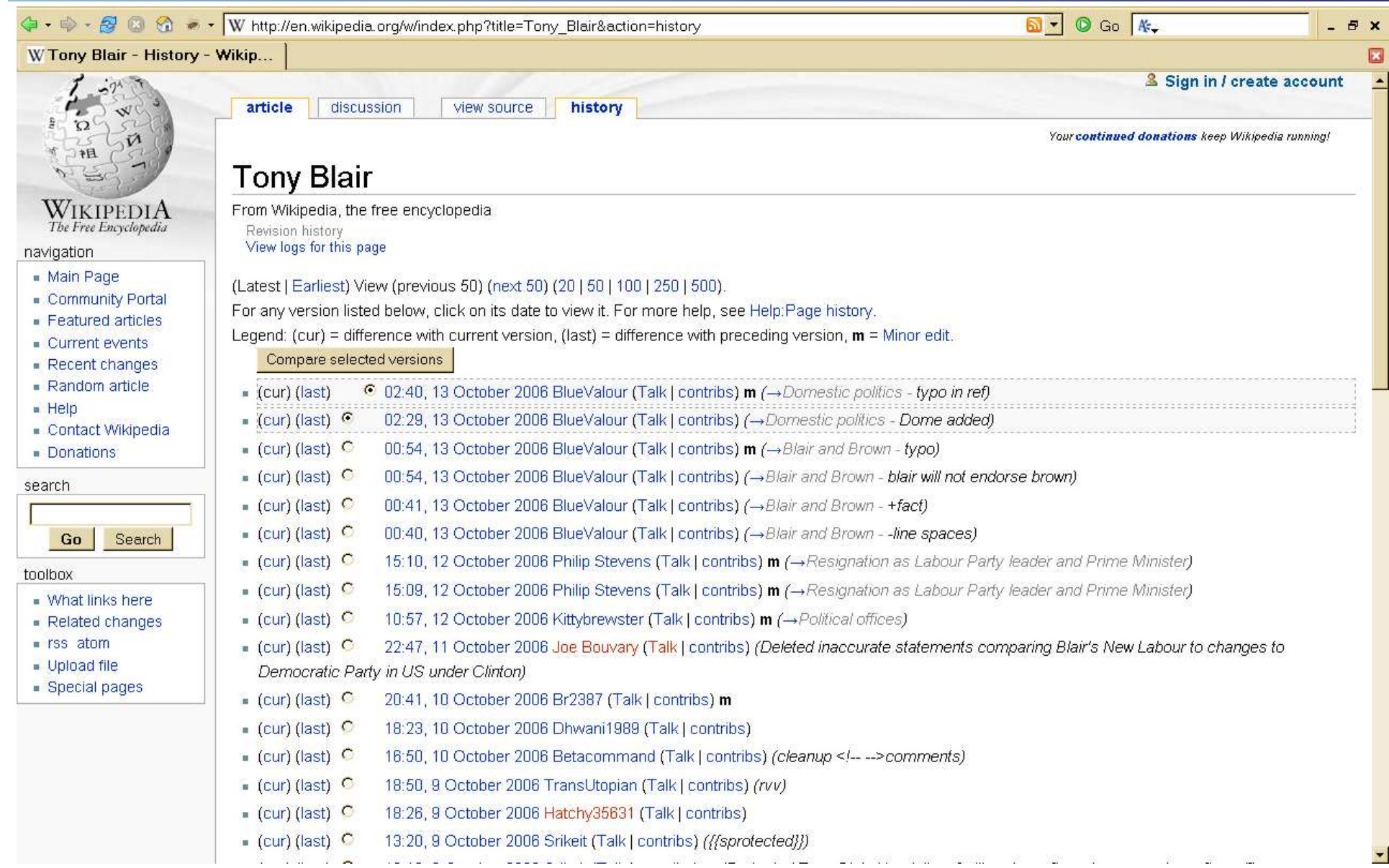

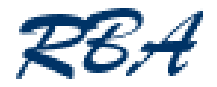

#### RSS, Blogs and Wikis

- What Next?
- Have a go yourself
	- RSS
		- Try Newsgator, Bloglines, Google Reader, Omea
	- Blogs
		- Set up one yourself
		- Blogger (http://www.blogger.com/) not ideal but great to start with and experiment
	- Wikis
		- Not brave enough to set one up yourself?
		- Come and play on the UKeiG Dog's Breakfast page
			- http://ukeig.xwiki.com/

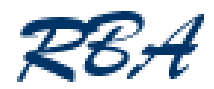

# ukeig.xwiki.com – Dog's Breakfast

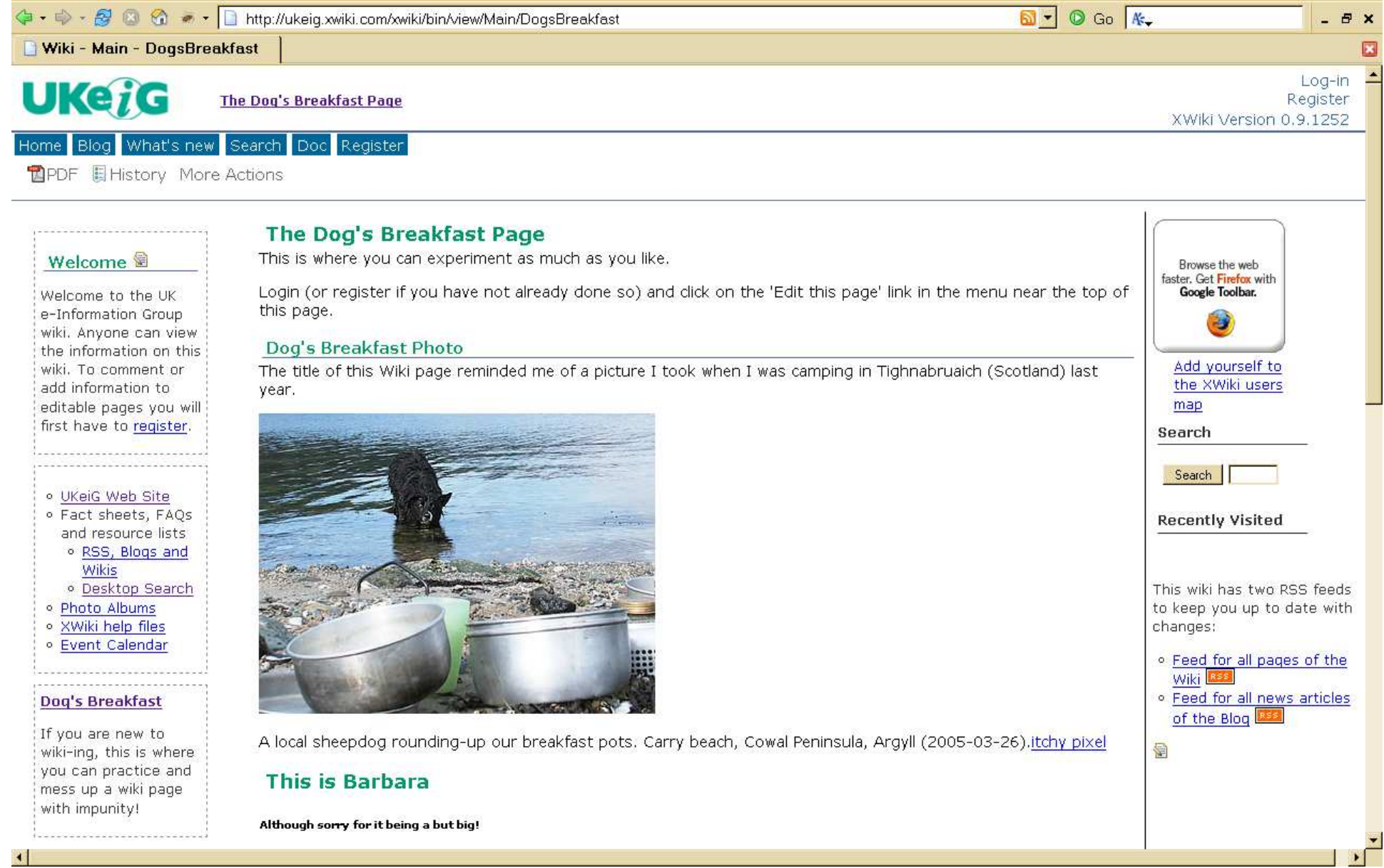

Karen Blakeman Tel: +44 118 947 2256 karen.blakeman@rba.co.uk www.rba.co.uk www.rba.co.uk/rss/blog.htm